# JOGOS DE 16 BITS POF NUNO ALMEIDA

SHAOLINS EM B OA

à

É um facto que ultimamente têm surgido poucos jogos de artes marciais, mas O que nos vale é o pouco que apareceu ser bastante bom. Depois do êxito do Chambers of Shaolin, outra produção da especialidade já se encaminha para o sucesso. Fala-se de Budokan, um recente lançamento da Electronic Arts, que mais uma vez vem confirmar a qualidade dos jogos (e programas!) a que esta editora nos habituou.

Em Budokan o jogador veste a pele de um lutador de artes marciais, que tem como objectivo supremo o triunfo no campeonato da especialidade — O Budokan. Mas primeiro é preciso treinar bem a arte do combate em diferentes modalidades e para isso existem vários edifícios apinhados de mestres das artes marciais, capazes de nos garantir a aquisição de um elevado grau competitivo.

Título: «Budokan» Género: Acção N.º de Disquetes: 2 Máquina: Amiga 512 Kb/1 Mb

# NOVO KICK-OFF INCLUI ESTRATÉGIA

Em Player Manager o jogador assume o papel simultâneo de treinador e jogador (Alex Reeves). Pode-se no entanto, ser só tremador,

desistindo da carreira de futebolista.<br>Como treinador da Anco United, equipa colocada na 3.ª Disão (sim, começar lá do fundo é que dá gozo), pode-se recorrer a transfe-

Só depois de bem treinadas todas as modalidades de luta (Karaté, Bo, Kendo...) é que se deve meditar com O mestre e prosseguir depois para o grande torneio Budokan. Bom, podem ir directamente para o Budokan, sem treinar

Mais uma vez Dino Dini produz um jogo de futebol, onde a tónica dominante é usar a estratégia para confirmar os êxitos que foram o Kick-Off e o Extra Time.

rências (compra e venda de jogadores), alterar as tácticas no contra-ataque e marcação de cantos, etc. Faz-se um pouco de tudo, nesta produção da Anco. As características dos jogadores, n.º de internacionalizações, jogos disputados e todos os pormenores próprios destas coisas da bola estão Já.

r **e**nse

.

No que toca ao jogador, somos nós quem decide os jogos que Alex Reeves e os outros jogadores da sua equipa irão disputar. Tal como no futebol de alta competição, os jogos da Taça encontram-se intercalados com os do Campeonato.

Chegado o início da partida, Alex Reeves tem de escolher a sua posição no terreno e a dos seus companheiros de equipa. Depois

AMSTRAD ——— HYUNDAI ———— SEIKOSHA VENDAS A CRÉDITO

hã três hipóteses: saber de imediato o resultado do jogo, assistir à partida a alta veiocidade ou jogar tal como no Kick-Off. Mas atenção, agora a coisa está negra para o nosso lado, porque só controlamos um jogador da nos- sa equipa — o Alex Reeves.

> Rua Conde Redondo, 13-A, r/c - 1100 LISBOA Telefs.: 352 54 11 e 352 35 95

CENTRO COMERCIAL D. DINIS - Loja 425 Av. Combatentes da Grande Guerra — Tel. 2 76 46 — 2400 LEIRIA

No final do jogo, surge um relatório da partida.

Como e difícil parar de jo-<br>gar o Player Manager (bem se tenta, mas é bom demais para passarmos a outro), Dino Dini incluiu a opção de gravar o jogo a qualquer momento e retomar mais tarde, na altura em que o abando-<br>námos. Esta opção é muito<br>útil e só ela garante a ascen-<br>são à 1.ª Divisão, a menos que deixem o computador licado durante horas. Bom, a . \*emí'a de simuladores de fupara tudo...

 $\begin{picture}(10,10) \put(0,0){\line(1,0){10}} \put(10,0){\line(1,0){10}} \put(10,0){\line(1,0){10}} \put(10,0){\line(1,0){10}} \put(10,0){\line(1,0){10}} \put(10,0){\line(1,0){10}} \put(10,0){\line(1,0){10}} \put(10,0){\line(1,0){10}} \put(10,0){\line(1,0){10}} \put(10,0){\line(1,0){10}} \put(10,0){\line(1,0){10}} \put(10,0){\line(1$ 

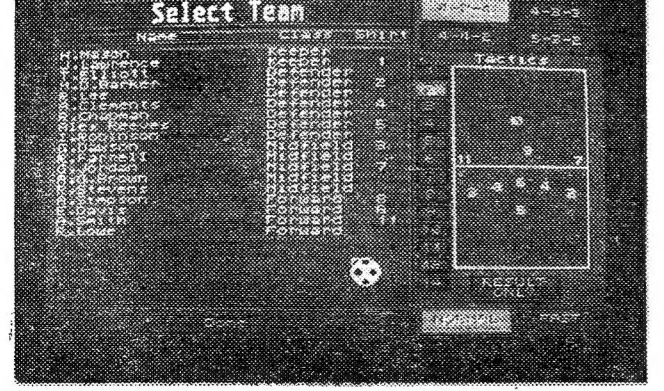

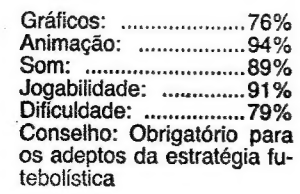

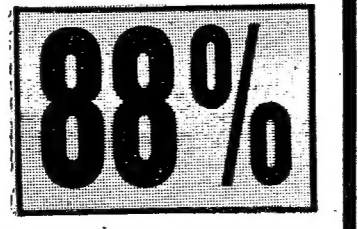

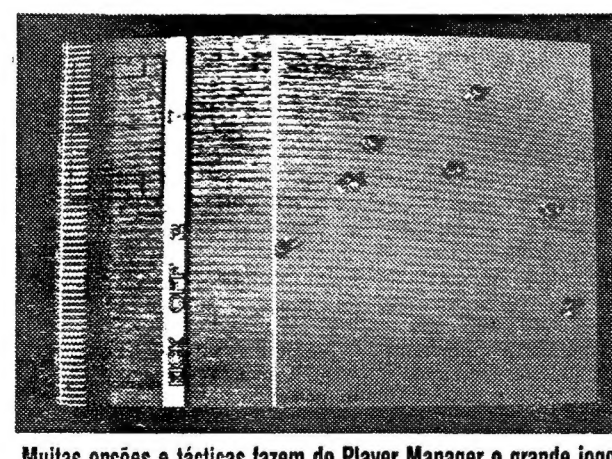

Muitas opções e tácticas fazem do Player Manager o grande jogo de estratégia no futebol

Agora só controlamos Alex Reeves. À coisa está difícil...

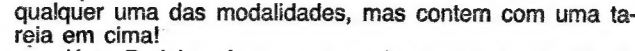

Já no Budokan é que vem ao cimo toda a inexperiência que ficou de um treino insuficiente. É necessário um conhecimento profundo de todos os golpes e devem-se cumprir sempre os ensinamentos do mestre, ou seja, usar as artes marciais com honra e nunca utilizando golpes ilegais ou perigosos. Segundo o mestre, é necessário conhecer a astúcia e técnica do adversário. Só assim se triunfa.

Toda esta produção da Electronic Arts revela um cuidado extremo na apresentação, onde os mais Ínfimos pormenores não foram esquecidos. Por exemplo, nos vários cenários existe movimento até à linha do horizonte, desde o deslocamento das águas, até à variada bicharada que circu la por terras do Sol Nascente.

Por tudo isto, o Budokan torna-se um jogo obrigatório e vem reforçar o êxito de produções com o IK+ ou o Chambers of Shaolin.

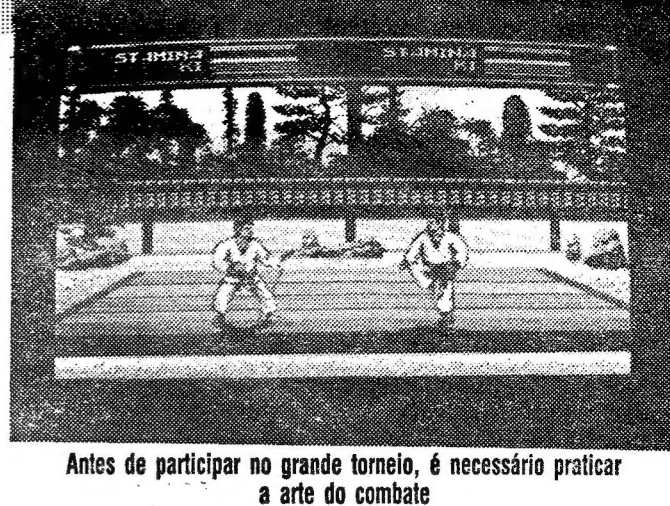

Antes de participar no grande torneio, é necessário praticar

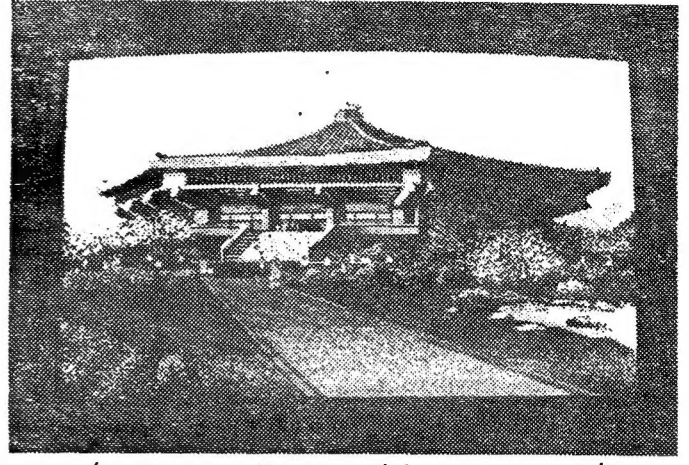

É aqui que se realizam os combates para o campeonato

3888168832

MWTLM 1 GORO SUZUKI

> ozeki +xyi Franciae 2 SHODAN

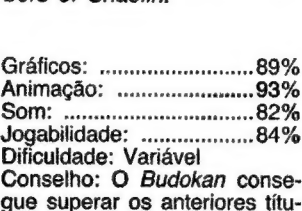

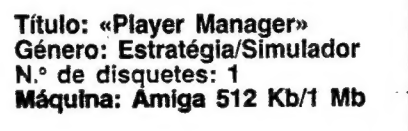

Já no torneio, surge O primeiro adversário e as coisas começam a aquecer...

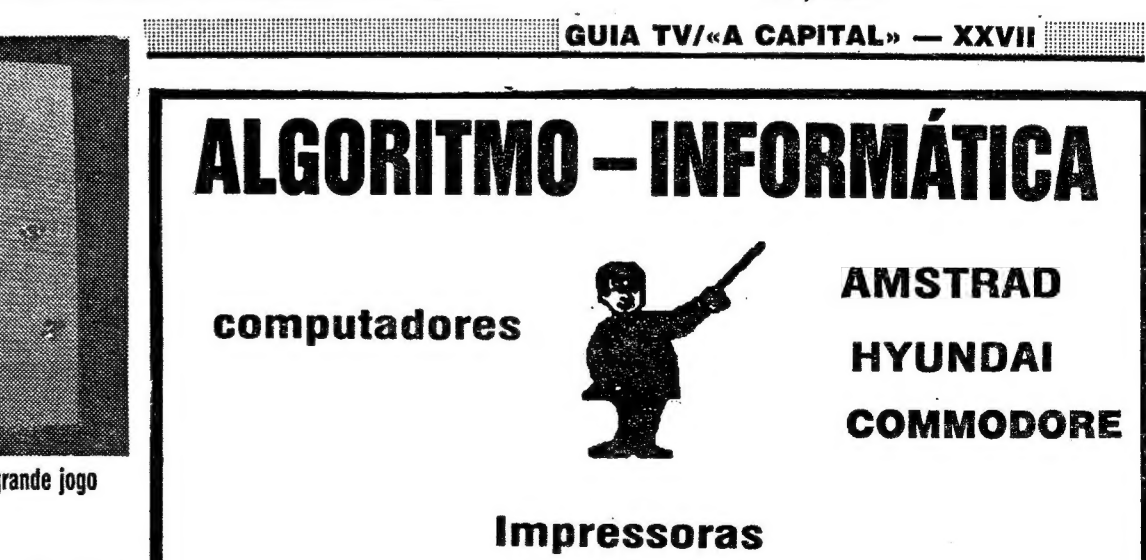

FIRE SETTER KROMM FOR HIS 2006

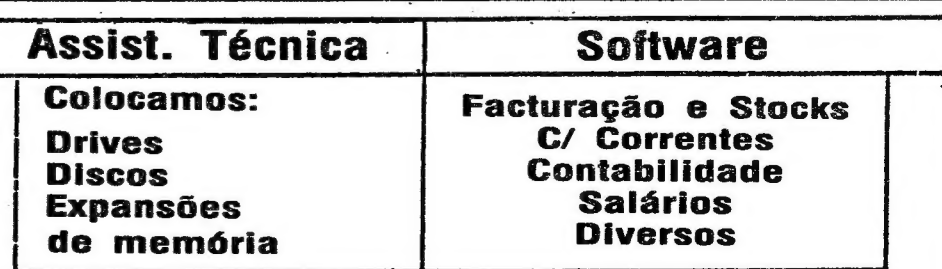

ER o 20 DEE +

## IDEOJOGOS POP JOAQUIM ANDRADE

 $\tilde{\bm{\zeta}}$ 

**DIÇÃO reforçada de «pokes» para os que esta para os que esta para os que esta para os que esta para os que esta carca.** mais coisas para ver esta sexta-feira. Tudo, a espreitar, já de seguica, que o espaço e curio e o tempo tambem.

#### Clube do Progresso

Ou melhor, do Cartaxo. É o Time Club, que quer ser um clube para cá das fronteiras daquela terra de vinho. Leiam a carta enviada pelos mempa do clube aqui para o Poço e saberão tudo. Com «pokes» na recta final. E que tal?

Caros amigos de «A Capital»:

Mais uma vez marcamos presença, frente aos rronstros das masmorras, a fim de vermos o nosso materia! publicado nas vossa páginas.

POWER DRIFT → POKE 47222,0 (Créditos int.); POKE 47242,0 (Classificação garantida)

- $TUSKER \rightarrow \text{POKE } 38630,0$  $ATU$  SIM.  $\rightarrow$  POKE 60250,0
- 
- $SAMURAI WORD$   $WORRIOR \rightarrow POKE 37866,167$ <br>JACK THE NIPPER T= POKE 43506,201
- MR. HEL! -» POKE 55827,255
- $MYTH \rightarrow \text{POKE } 62\emptyset 45,\emptyset$

DRAGON SPIRIT→ POKE 49675,0

- Vamos agora falar-vos um pouco daquilo que é o Time Club:
- e O Time Club foi formado ao princípio do ano de 90 é constuído pelos seguintes membros:
	- Carlos Pereira 17 anos → Cartaxo
	- $-$  Luís Filipe 17 anos Cartaxo
	- $Pedro$  Silva 16 anos  $\rightarrow$  Vale de Santarém
		- (Atenção: Aceitamos a aderência ao nosso clube de novos elementos,
- das mais diversas zonas do País.) e E um clube sem intuitos lucrativos; apenas queremos fazer amizades para troca amigá-
- vel de jogos para o ZX Spectrum 48 K, + 2 128K, «pokes», «dicas» e carregadores. e Estamos também a pensar em editar uma
- revista, e em fazer jogos. (Gostaríamos de entrar em contacto com alguém que sou-besse utilizar o GAC ou mesmo o PA-W - este segundo, gostariamos de adquirir.)
- No fundo, é isto que é o Time-Clube.
- Sede: Rua do Jardim, 53-2.º Dt.º 2070 Cartaxo.
- Filial: Travessa do Progresso 2070 Cartaxo, ou Casal às Paivas — 2070 Cartaxo.

Telefones: (043) 73751 e 72792.

Depois desta descrição, vamos ao material: «POKES» — Têm sido publicados poucos «pokes» nas últimas édições do «Pokes & Dicas».

 $SANXION \rightarrow POKE 35028,0$ 

 $\mathcal{R}$  - MATCH-NA  $P_1$  - HATEH -NO AS NAO A PISEM

SHEET 1 Buico 1

- BATOTAS
- CHASE  $H.Q. \rightarrow$  Redefinir as teclas deste modo:

«SHOCKED» — Aparcerá então um menú

- com as seguintes opções: — Recomeça o nível
- 2 Ver fim do jogo
- 3 Passa ao próximo nível
- 4 Adiccionar 1 (um) crédito
- BATMAN THE MOVIE
- Durante o jogo premir as teclas —> KM C9 — Passaremos então de nível
- INDIANA JONES AND THE LAST CRUSADE No menú premir «OTO», para durante o
- $j$ ogo premir em SHIPT +  $2 \rightarrow$  Passaremos então de nível
- CYBERNOID Il Redefinir como «ORGY» CYBERNOID | — Redefinir como «YXES»
- EXOLON Redefinir como «ZORBA»
- STAR FORCE Redefinir como «TRO-
- NIC»
- SAINOBI Redefinir como «GRUTS» ROLLING THUNDER — No menú teclar «JIM-BO» até se ouvir um som
- 4=TEROIDS Premir «SILYE» para obter unidade, se não resultar, tentem «LIES»

Espero que continue sempre com o seu traba lho e não deixe os leitores desiludidos.

P.S. - Prometo enviar mais material, especialmente mapas, e «dicas» sobre jogos actuais novos.

- 12 POKE 23624, Sin Pi: POKE 23693, Sin Pi: Clear 24944: Lect L — Peeck 23631 + 256: Peek 23632: Let K - Peek L: POK  $L. 111$
- 20 Load " " Screen\$: Load " " Code: POK 25001,1: Randomize USR 25000: Load " " Code: POKE L, K: POKE 39150,0: Rande mize USR 25000

a CHEER<br>STEEL

## Pokes & Dicas

XXVHI — GUIA TV/«A CAPITAL»

PERIGOS

8 - NÃO DISPAREM CONTRA ELE

CCO-NÃO THE TOGUEM (HATEM-NA)

CASANOVA<br>10 POKE Val "23693", Not Pi: Bordev Not Pi: Clear Vai "22518", Val "201": Randomize USR Val " 22505"

- 10 Clear 25099: Load " "Screen\$: Load " " Code
- 20 POKE 37122,0: POKE 61340, 201: POKE 35412,0

- DOUBLE DRAGON
	- 19 Clear 57675: Load " " Code
	- 2% POKE 60120, 62: POKE 69121, 240 30 For f — 61502 to 61508: Read A: POKE F,
	- A: Next F
	- 80 Bataldr7&c50,S6N,60800 195, 86, 144
- 1.º nível Neste nível temos que construir um prédio com uma camada de tijolos em cima dos pilares. São necessários neste nível apenas 2 pilares e 5 tijolos. Como construir o prédio? Peguem no pilar e coloquem-no à esquerda, o pilar deverá ficar encaixado no chão. Coloquem outro pilar no segundo tijolo a contar do outro pilar. Coloquem um tijolo em cima dum pilar e em seguida levem para esse sítio 4 tijolos. Vão pegando neles um de cada vez e preencham a camada de tijolos. Passarão de
- nível. Este nível é extremamente fácil. 2.º nível — A partir daqui é sempre igual ao 1.º nível, mas devem construir o prédio no meio do ecrã e agora no segundo nível são precisos construir 2 andares. (No nível 3 é preciso construir 3 andares, no 4, 4
- Perigos Tenham muito cuidado com estes pois são perigosos, e à medida que o nível avaça, aparecem mais perigos. Baixem-se duns objectos que caem do ar porque eles tiram-nos energia. Dos outros perigos falo no mapa que espero ser publicado com esta carta. Não sei o que são umas bolas que aparecem nos níveis mais avançados mas, são inofensivas.

40 Load " " Screen\$: Load " " Code: POKE Val "33214", Val "24400" — Val "256" JNT (Val "24400" Val "256"): POKE Val "33215", JNT (Val "24400 Val "256"): Randomize USR 43303

#### RAMBO 3  $\varrho$

#### «Pokes» e «dicas»

10 Cear USR" a" 1: POKE 23624, O 2% Load " " Code: Randomize USR 28350: Randomize USR 23760 + USR Ø

50 Load " " Code 62 Randomize USR 25500 70 Data 221, 33, O, 64, 17, D, 27, 55, 159, | 205, 86, 5, 221, 33, 8 89 Data 100, 17, O, 156, 55, 50, 215, 250, 50, 197, 2, 102, 146 99 Data 245, 195, O, 102, 127, 72, 72, 56, 56 THE GOONIES 10 Load " " Code 40000: Randomize USR 40000 20 Load " " Code: POKE 33247, 198: POKE 33409,8 30 Randomize USR 33168 **POKES** IKAR! WARRIORS — 41178, 255 STREET FIGHTER — 41740, 24: 41336, 255 GREEN BERET — 40919, 255 PLATOON — 31268, 9: 31269, O: 31270,0  $BIONIC$  COMMANDO - 34690, 0 CRAZY CARS 2 — 29403, 9 LAST NINJA 2 — 40777,0 JAWS (128K) — 33564,0: 33565,0: 32136,291 WEC LE MANS — 26110, 34  $O.$  WOLF (128K) — 40756, 183

<u> HIMBER HIMBER (\* 1951)</u>

Ora cá temos nós uma carta que faz jus ao nome desta secção. Mais aos «pokes» do que às «dicas», mas como temos andado com mais destas do que daqueles, equilibra-se agora a balança. O autor de tanta «pokaria» é já conhecido desta coluna, pelo que não vale a pena apresentá-lo. De qualquer forma ele trata do assunto nas linhas que fez chegar ao Poço. E é o fim por hoje.

Caro Joaquim Andrade, cá estou eu de novo, espero que o meu mapa do último nível do Índiana Jones and the Last Crusade não tenha ido parar à barriga dalgum dos bichos aí do Poço. Vamos ao que interessa. Aqui lhe mando mais uma «carrada» de «pokes», «dicas» e mais 19 carregadores e espero que sejam publicados, porque todos os jogos que são mencionados, quase todos eles foram consideravelmente bem ndidos em Portugal à excepçã claro! A carta é curta, porque já sei que tem muita outras cartas para ler a fim de escolher o materi para publicar os seus próximos espaços r «Guia TV» — «A Capital».

Francisco Santos

Vila de Rei — Bucelas — 2670 Loures

#### STRIDER

THE DEEP

- 12 Load " " Code: For = 64909 to 64036: Read a: POKE f, a: Next 2% Randomize USR 64200
- 30 Data 49, 191, 93, 55, 62, 255, 221, 33,8, 64, 17,8, 27

HATERÍAIS DE CONSTRUCÇÃO

+ PILAR

PILAR

SHEET<sub>2</sub> **BUILD** 

 $\overline{2}$ 

3 —» TixoLo

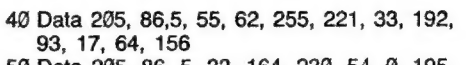

50 Data 205, 86, 5, 33, 164, 230, 54, O, 195, 193, 93

### **OVERLANDER**

- 10 Clear 24999: Load " " Screen\$: Load " \* Code
- 2% Load " " Code: CLS
- 30 Fov f = 63620 to 63649: Read a: POKE f, a: Next F 40 Data 175, 50, 184,106, 50, 160,106, 50,
- 62, 125, 62 50 Data 255, 50, 238, 239, 195, & 91, 225,
- 251, 201 60 Load " " Code: Randomize USR 63488

#### SABOTEUR 2

## 3% Randomize USR 25100

#### AFTER THE WAR

10 Clear 24999: Load " " Code: Rardomize USR 3 e 4: Load "" Code: POKE 48950,1: Randomize USR 48899

#### **HERCULES**

- 10 Clear 29999: Load " " Screen\$: Load " " Code
- 2% For f 65470 to 65487: Read a: POKE f, a: next f 39 Data 33, 196, 255, 195, 163, 163, 62, 1,
	- 50, 250, 126, 49
		-

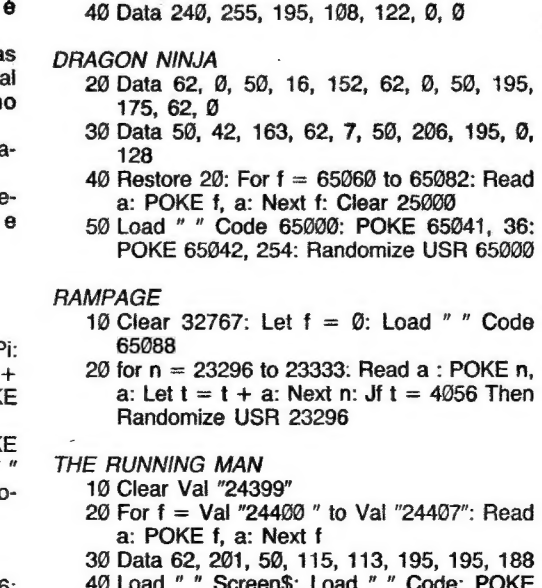

O 1990 Feito POR: HUGO LOPES

NG A - APAZTIR DO SEGUNDO MIVEL E SEMPRE IGUAL AO SEGUU.<br>Dr. MAS À HEDIDA QUE O NIGH. AUMENTA AUMENTA TAM BCH UM ANDAR (NO "BUILD"  $2$  HA  $2$  ANDARES, NO BUILD Likat DE CONSTOULLÃO DO CDÍ. É MIDIFERCNTE, MAS HÁ Sitios (c. que cu pesenHei) en que é HAIS FÁCIL A COUSTRUCCÃO DO

 $PBC$   $209$ 

- Clear 49151 20 POKE 23624, 9: CLS
- 30 Let D = Peek 23631 + 256: Let O = Peek
- D: POKE D, 111: Load " " Sreen\$ 49 Load " " Code: POKE D, 9: POKE 60190,0:
- POKE 63126,0 59 Randomize USR 49152
- 
- SILENT SHADOW 19 For i = 65400 to 65406: Read A: POKE i, A: Nexti
- 20 Load " "
- 30 Data 2, 85, 113, 255, 174, 147, 201

### **NETHERWOELD**

- 19 Merge " ": Run 30 20 Clear 24999: Load " " Code: POKE 25932,
- 201: Randomize USR 25000 30 POKE 33574, O: POKE 33575, O: POKE
- 33093, 201: POKE 33356, 195
- 40 Randomize USR 28316
- DAGRON'S LAIR 2
	- 10 Clear 32767 20 Load " " Screen\$
	- 3% POKE 35766, 167
	- 40 Randomize USR 33025

RENEGADE 3 10 For f = 64000 to 64010: Read A: POKE f,

**DRACONUS** 

A: Next f 20 Load " " Screen\$: Load " " Code

30 Let A = USR 60000

4% Data 33, 220, 164, 175, 119, DO, 47, 167,

195, 18, 204 JACK THE NIPPER

10 Clear 25600

2% For f = 25500 to 25541 30 Read A: POKE f, A

40 Next f

uuu "21 — ACID GAME NÍVEL  $2 \rightarrow 517$  $N/VEL 3 \rightarrow 124$  $\cdot$ -IVEL 4  $\rightarrow$  500  $C + P$ !TON SEVILHA  $\rightarrow$  579527  $2 = 14$  MOVES  $\rightarrow$  27351  $F = 22$   $\times$  HARDEST  $\rightarrow$  897653  $SAVE OVER \rightarrow 18024$  $1.2.7$  MOVES  $\rightarrow$  63723 N4+→ MOVES → 63723<br>SCL NEGRO → 2414520 \* *C* → SUSIE<br>\* T *S≒ADON* → **2.º NÍVEL HOLLAND**  $\rightarrow$  3.º NÍVEL 42319  $\rightarrow$  4.º NÍVEL PB100 **Kigh Steel** 

Vetoc a mestre-de-obras, o leitor Hugo Loces averçou la alguma coisa em High Steel, o estratificio da Screen 7. É essa informação que apora privoe com todos nós.

Dial chamo-me Hugo Lopes e moro na urbaheads: de Porteia, lote 101-1.º Dt.º. Estou inte-==" os, mapas, «pokes», «dicas» e damedaciones com outros leitores. Para isso cara a morada acima indicathe Adult Frike values bara necessitados» do jogo mgr. Sieell que espera que sejam publicadas. Ben as a tround

R-TYPE - 37362, 201<br>
PREDAST - 39549, 209<br>
FERNAIDEZ MUST DIE - 36210, 67<br>
GUERILLA WAR - 40872, 0<br>
METROEROS - 42355, 207: 42547,<br>
253<br>
TERRAMEX - 36844, 0: 48181, 0:<br>
43537, 0<br>
FREDDY HARDEST - 61607, 167<br>
SILKWORM - 478

H. K. M - 35061, O: 38647, O: 38722,<br>0: 38748, O: 39830, O: 40519, O

# «PIRATAS » **SABOTAM**<br>
PLANADOR<br>
Starglider 2», a sequela do sucesso da Rainbird chega ao Spectrum depois<br>
DAS signal dem a carreira de sucesso nos 16-bit. Menos colorido mas igualmente en**o jogo na versão nacional. Falta o manual, falta o livro que conta toda a** imaxes, amputado o jogo na versão nacional. Falta o manual, falta o livro que conta toda a história, faltam até as teclas para jogar... **TIRGES DAS**

 $\tilde{C}$ 

 $ARKANOID$   $II$  - Na tabela de pontuação escrever: MAAAAH

MAN»<br>
RAMBO 3: Escrever KATEQUERU SHINOBI — Redefinir teclas como; de uma carreira de sucesso nos 16-bit. Menos colorido mas igualmente envolvente, 0 jogo toma uma nova feição, mais agradável que a da versão lançada em 1987. Pena é que os «piratas» tenham, mais uma vez, amputado

S. FIGHTER - Para passar de nível premir: «CREDIT»

#### **CÓDIGOS**

/

Edi nd

**MARIASEFUE** NINJA MASSACRE — nível 5 — Snow nível 10 — Easy

SANXION — 35028, O NEW ZEALAND STORY — 49344, O:

29411, 127 GEMINI WINGS — 41748, 24: 40076, O T20º — 44847, 201: 36626, 201:

38014, 201  $S. A. S. COMBAT - 33034. @$ ARMY MOVES — 53772, O

DICAS HARD DRIVIN — Premir «AZERT» ARKANOID I - Na tabela de pontuação escrever: PBRAIN

> **F.º. ESSA POÇO DA CIDADE. 26:** 1124 LISBOA CODEX

THUNDERBIRDS — Nas salas escuras teclar «P» e «F»

FERNADEZ MUST DIE — Carregue uma a umas as teclas: «SPINY NOR  $A = \begin{bmatrix} 1 & 1 & 1 \\ 1 & 1 & 1 \\ 1 & 1 & 1 \\ 1 & 1 & 1 \\ 1 & 1 & 1 \\ 1 & 1 & 1 \\ 1 & 1 & 1 \\ 1 & 1 & 1 \\ 1 & 1 & 1 \\ 1 & 1 & 1 \\ 1 & 1 & 1 \\ 1 & 1 & 1 \\ 1 & 1 & 1 \\ 1 & 1 & 1 \\ 1 & 1 & 1 \\ 1 & 1 & 1 \\ 1 & 1 & 1 \\ 1 & 1 & 1 \\ 1 & 1 & 1 \\ 1 & 1 & 1 \\ 1 & 1 & 1 \\ 1 & 1 & 1 \\ 1 & 1 & 1 \\ 1 & 1$ nhos pás<br>dos pelos<br>planeta,<br>começou.<br>Do band S sentinelas, um evoluído sistema automático de defesa, tratavam de manter fora do perímetro de segurança todos os visitantes indesejados. Assim, por muitos e muitos anos, a paz reinou em Novenia. Quando, numa das suas viagens de migração, estranhos pássaros foram despedaçados pelos autómatos protectores do planeta, a história de Starglider começou.

«GRUTS»: RENEGADE — No menú carregue «D» + «T» e depois volte a carregar quando estiver a jogar

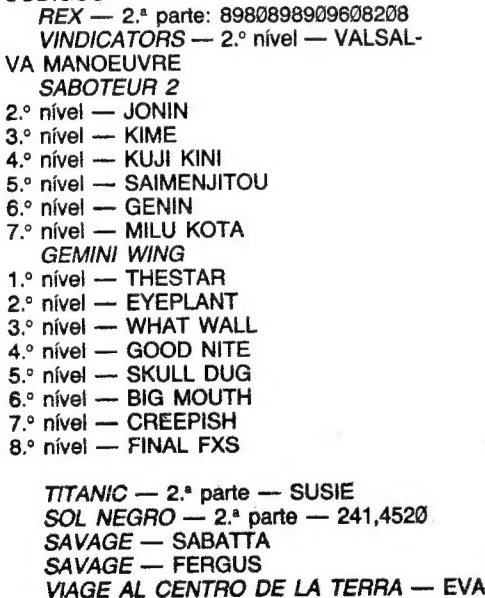

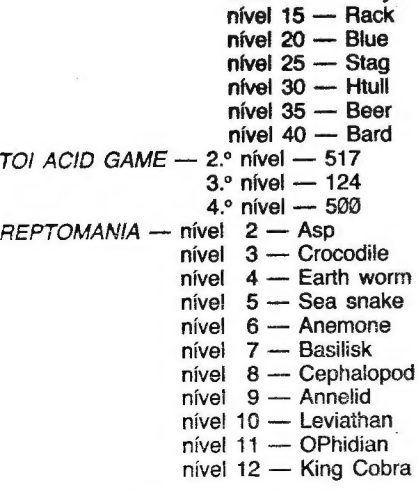

POKES & DICAS

OE NAL «A CAPITAL»

/

) // / il

**SANDRONIA** 

O bando de pássaros, uma espécie rara e protegida, que corria O espaço saltando de planeta em planeta, de sistema em sistema, tinha um nome adequado: planadores das estrelas. Os Stargliders. A sua destruição pelas sentinelas chocou mil mundos e Novenia sentiu-se na obrigação de reprogramar os seus guardas de forma a que estes deixassem as aves passar incólumes. Uma medida ecologicamente feliz mas com consequências dramáti cas no plano estratégico.

Os Egrons, uma raça de guerreiros sempre em busca de novos mundos para colonizar, construíram naves que se assemelhavam aos planadores das estretas e chegaram ao coração de Novenia. As sentinelas foram desactivadas e uma frota Egron invadiu a superfi-

cie do planeta. De uma lua vizinha o jogado: apercebe-se do sucedido e decide enfrentar o invasor. Uma luta de «David e Golias» se avizinha, é fácil de perceber, quando se descobre que o único veículo disponível é um bem pouco bélico AGAV (Airborne Ground Attack Vehicle) equipado com um laser e capaz de carregar dois mísseis.

Nas mãos de um piloto experiente o AGAY pode, todavia, ser uma máquina de guerra. E é isso que sucede em Starglider. o primeiro jogo da série agora enriquecida com uma segunda versão — Starglider 2 — que chega ao Spectrum depois de meses de carreira (e sucesso) nas máquinas maiores.

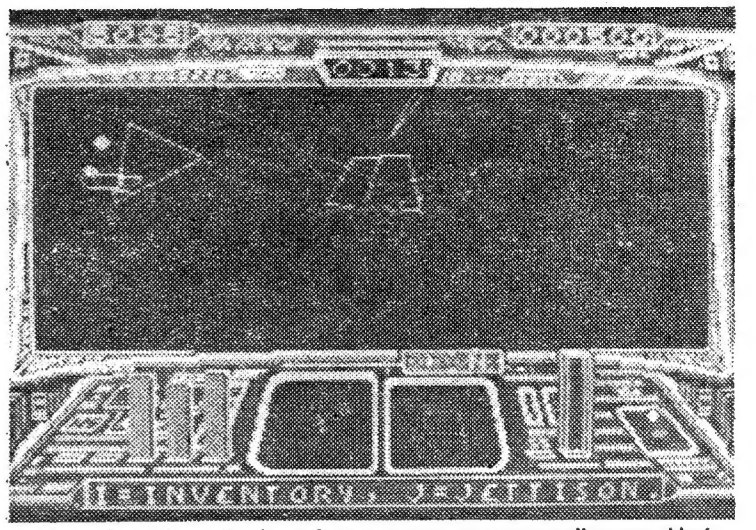

Com o raio tractor activado, o Icarus prepara-se para recolher um objecto para 0 porão de carga. Mas uma nave inimiga aproxima-se do lado esquerdo e não parece muito amigável. Há que tomar uma decisão rapidamente ou pode perder-se a carga e talvez tudo

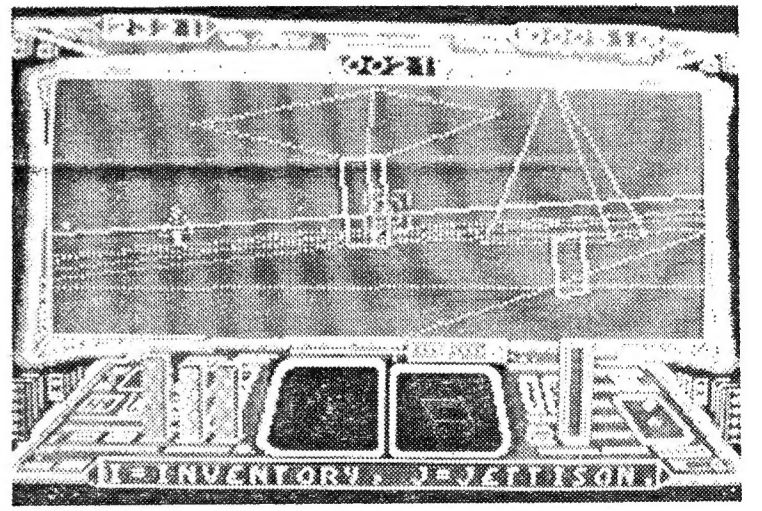

Necessitando de viajar entre seis planetas em busca de objectos que são necessários para o desenvolvimento do jogo, o jogador depende totalmente do ICARUS. Mas, tal como o herói da lenda, deve evitar a proximidade do sol local, Solice, ofrer

Starglider 1, a matriz da saga, exige um manual de uma vintena de páginas e a total dedicação do jogador. Eficiente em 48K, o jogo tornou-se uma obsessão para os possuidores de máquinas de 128K (os que tiveram acesso à versão extra). Utilizando gráficos de vecto-res, O jogo é uma espécie de «tiro

continua a ficar bem acima de ou-<br>tros produtos do género.

Starglider 2 é um misto de Elite/ /Tau Ceti/Dark Side/Mercenary. A Rainbird, responsável pela edição do jogo, não quis deixar de lado os melhores aspectos de cada um desses títulos e eis-nos com uma aventura espacial que promete ficar a rolar por muitos anos.

neles» de alta qualidade em que rapidez de decisão e perícia são exigências feitas ao piloto/jogador desde o momento em que este abandona um dos silos de reabastecimento.

corto não será partilhada por todos mas que muitos entenderão quando pela primeira vez carregarem Starglider 2 em memória; não há que correr com/atrás de inimigos todo o tempo, há um equilíbrio entre as di-<br>ferentes vertentes do jogo.

Viajar na superfície devastada de Novenia tratando de destruir os aparelhos (16 tipos diferentes) da esquadra Egron é a ideia de Starglider. Para recuperar de todo esse exercício, o piloto deve procurar os silos onde pode reparar o AGAV e obter mísseis. Já a obtenção de energia é um processo mais complexo, exigindo o voo a baixa velocidade junto de linhas de alta tensão. Este processo, vivamente de saconselhado pelos engenheiros responsáveis pela consirução do AGAV, é o único viável agora que as reservas energéticas estão nas mãos dos Egrons.

Com pequenos contornos que o elevam acima da categoria de um simples «tiro neles», Starglider é um jogo um pouco difícil, dada a quantidade de inimigos sempre presente na zona em rodor do AGAV. Essa pode ser uma das fraquezas

A história, que o jogo também tem uma, diz-nos que os Egrons estão a preparar um grande projector de raios na região do espaço perto de Millway. Quando o tiverem pronto, apontam o prato para Novenia e fazem «on». Com um resultado previsível e pouco desejado. É por isso mesmo que o jogador deve acelerar ICARUS e tratar de destruir-lhe os planos. O que não é fácil, garante-se, dada a rapidez com que os Egrons trabalham. Para alcançar a vitória total há que contruir uma bomba de neutrõss que, iargada no ponto vital do projector de raios, fará um «big- -bang» mesmo «big». E aqui que o jogador é largado, sem saber que ingredientes deve usar para fazer a bomba. Será que o vinho serve? E a árvore petrificada? Mas em que planeta é que cada uma dessas coisas está? Talvez os cientistas saibam algo. Mas esses escondem--se no interior do planeta. Há que chegar aos túneis. O problema é descobrir a entrada...

Uma boa dúzia de teclas permite voar no AGAV do primeiro Stargiider. Menos não seria de esperar na versão agora lançada, uma sequela em que, de facto, se controla um aparelho muito mais potente e capaz de voar no espaço entre piane- tas. É logo aqui que começam os azares para quem tem de viver à conta da pirataria. Os responsáveis pela bonita capa (a cores e tudo) do jogo acham que com as teclas de cima/baixo/esquerda/direita/fogo tudo se resolve. A capa, que dá um ar bonito à

caixa da cassete é, aliás, um chorrilho de disparates seguidos. Desde escrever-se que o jogador vai voar num Starglider até à descrição do jogo e às teclas, tudo se conjuga para mostrar que quem trata de lançar estes jogos no mercado tem tanta pressa de ganhar dinheiro que nem se preocupa com o modo como o faz. Para quando a legisiação a sério que nos salve destes inconscientes?

Sem querer dar-vos tudo de mão beijada, eis que por aqui ficam algumas das teclas que há que utilizar em Starglider 2. Podemos começar pelas que dão acesso ao inventário e permitem largar equipamento que não é necessário ou que devemos entregar a alguém (aos cientistas, por exemplo, para a construção da bomba).

Teclar «Enter» dá acesso às opções acima. Ambas surgem indicadas no ecrã (em baixo). O «l» de Inventory e o «J» de Jettison. Escondida mas presente quando se está neste modo (que também faz pausa) é a opção de Save, aicancada com a pressão no «S» correspondente. Simples e necessário para poder jogar Starglider e fazer o «Save» da secção jogada para depois se continuar.

Para desistir de um jogo basta fazer «Break» seguido do correspondente «Y» de «sim». Voltar ao jogo é possível com o «N». Para saber como é que tudo está a correr há que usar a tecla «R» de Status Report, um relatório sucinto do estado do aparelho.

Quem ficar confundido com as linhas no solo pode teclar «L», e adeus linhas. Toque na mesma tecla de novo e terá as ditas de volta. Para uma análise visual daquilo que lhe surge no ecrã (e desde que tenha a mira sobre o objecto) tecle «li». Se o objecto pode ser movido e quer recolhê-lo tecle «T» para activar o «tractor beam». Para finalizar O processo de recolha é necessário teclar «C» de Collect, que faz aquilo que o termo inglês indica. Para acelerar, o «W» é regra, com o «S», logo abaixo, a puxar para o lado oposto. Se quiser acelerar a sério e estiver no vazio e negro espaço entre planetas use o «D» que activa/desactiva o «stardrive», uma função semelhante ao hiperespaço do jogo Elite. As teclas de direcção são as indicadas pelos «piratas». Ao menos isso. Também a tecla de fogo está no sítio certo. Mas, quando tiver recolhido mais peças do seu arsenal bélico, vai necessitar de mudar de equipamento. Então comece a usar a tecla de Caps Shift.

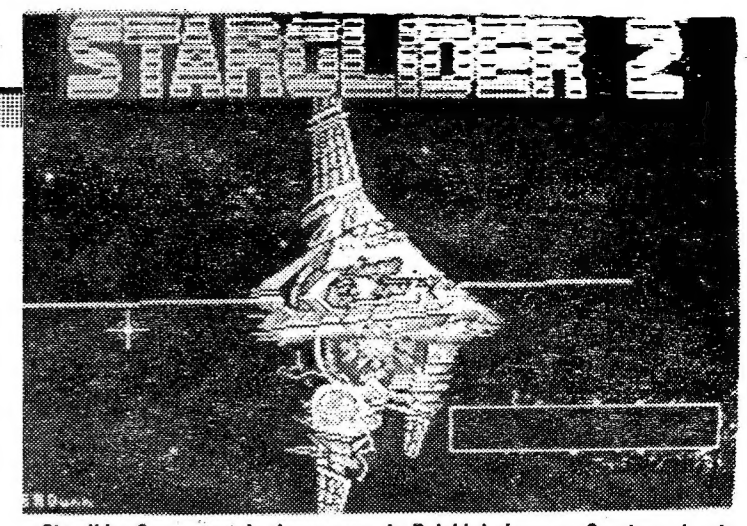

Agora que se deixaram pistas de utilização das teclas (bem mais do que as cinco indicadas nas «instruções em português»), é tempo de saber onde é que os «piratas» também se espalharam. Comece- -se pela nave que o jogador utiliza,

Gráficos de vectores, um passo airás em relação aos jogos com «Freescape», mas uma viagem empolgante por um universo bem grande, em que se pode saltar da atmosfera dos planetas para o grande vazio do éter

não um «Starglider» mas o ICA-RUS (Interplanetary Combat and Reconnaissance Universal Scout), um aparelho bem mais sofisticado.

quente abraço.

Os túneis de Dark Side estão presentes em Starglider 2. Permitem viajar pelo interior dos planetas e são local de surpresas para quem souber procurar. De Tau Ceti che gam os combates na superfície enquanto as sequências no espaço, com piratas que é necessário abater para obter carga valiosa (e não ser abatido) lembram (para melhor) Elite. A vertente «recolhe objecto/ /usa objecto/troca objecto» vem direitinha de Mercenary, um título fantástico que ocupou muita gente por largos meses. Mesmo depois de descobertas as soluções.

Com uma «salada» assim, Stargiider 2 só pode ser bom. E é-o em todas as frentes. Comparado com o primeiro jogo da série este é mesmo melhor, uma opinião que por

GUIA TV/«A CAPITAL» — XXIX.

Género: Acção/simulação/estraté-

gia (tudo...) Gráficos (1-10): 8 (cs vectores...) Dificuidade (1-10): A cada um a sua opinião Conselho: Obirgatório para apaixonados da F.C.